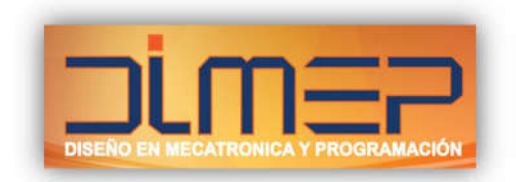

# **Temario Siemens TIA Portal PLC Básico**

### **Capítulo 1: Introducción a la Familia Simatic S7**

- 1.1 Componentes del sistema (Hardware).
- 1.2 Entorno de programación y configuración.
- 1.3 Creación de un Nuevo Proyecto en TIA Portal.
- 1.4 Direccionamiento, Parametrización, Cargando y descargando programas.

### **Capítulo 2: Introducción a la programación.**

- 2.1 Tabla de símbolos.
- 2.2 Introducción a la lógica de escalera KOP, lista de instrucciones AWL, y Bloques de funciones FUP.
- 2.3 Instrucciones de tipo Bit.
- 2.4 Operaciones Digitales.

### **Capítulo 3: Programación del PLC**

- 3.1 Contadores.
- 3.2 Timers.
- 3.3 Instrucciones de conversión.
- 3.4 Instrucciones de comparación.
- 3.5 Instrucciones matemáticas.
- 3.6 Operaciones lógicas con palabras.

# **Capítulo 4: Características del PLC**

- 4.1 Diagnostico de Hardware y Software.
- 4.2 Funciones Observar y Forzar.
- 4.3 Visualización de Datos y Referencia.
- 4.4 Comparación de Bloques.
- 4.5 Forzamiento y Test.

# **Capítulo 5: Documentación del PLC**

- 5.1 Opciones de documentación.
- 5.2 Concepto de Memoria
- 5.3 Archivar y Desactivar.

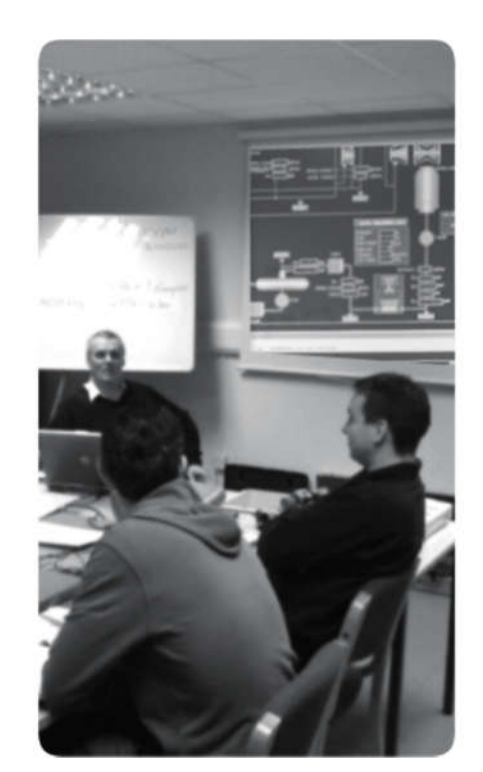

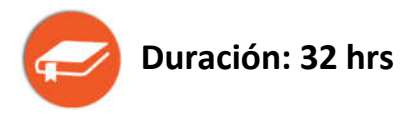